## A report

Someone

October 5, 2009

# **Contents**

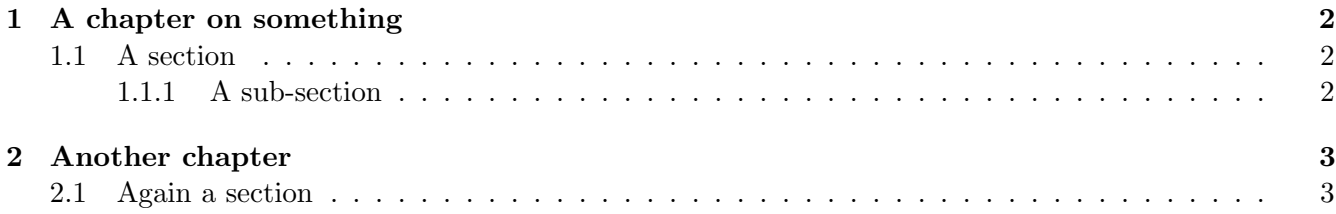

### <span id="page-2-0"></span>Chapter 1

## A chapter on something

### <span id="page-2-1"></span>1.1 A section

#### <span id="page-2-2"></span>1.1.1 A sub-section

Some text here. You can *emphasise it* or **make it bold-face** or larger or *combine those settings*. A random equation:

$$
E = mc^2.
$$
 (1.1)

If you want to align equations, use either align or aligned. See the examples below. The difference is the way in which the equation numbers are added. Here is the option with the two equations receiving only one number:

$$
E = mc^2
$$
  

$$
i\hbar \frac{\partial}{\partial t} |\psi, t\rangle = \hat{H} |\psi, t\rangle ,
$$
 (1.2)

and here is the one where every equation gets its own number:

<span id="page-2-3"></span>
$$
E = mc^2 \tag{1.3}
$$

$$
i\hbar \frac{\partial}{\partial t}|\psi, t\rangle = \hat{H}|\psi, t\rangle, \qquad (1.4)
$$

## <span id="page-3-0"></span>Chapter 2

## Another chapter

### <span id="page-3-1"></span>2.1 Again a section

You can cite any paper or book which is in your bibliography list (see below). Papers everyone should read are [\[1\]](#page-4-0) and [\[2\]](#page-4-1).

You can refer to equations, such as  $(1.3)$ , or to chapters, such as [1,](#page-2-0) or figures, such as figure [2.1.](#page-3-2)

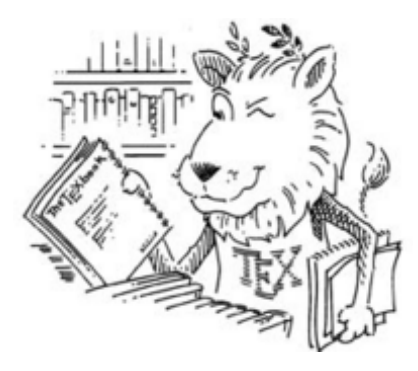

Figure 2.1: This is the lion which is the TEX mascotte.

<span id="page-3-2"></span>And here is a link to a web page: <http://www.google.com>.

# Bibliography

- <span id="page-4-0"></span>[1] A. Einstein, B. Podolsky and N. Rosen, "Can quantum mechanical description of physical reality be considered complete?," Phys. Rev. 47 (1935) 777.
- <span id="page-4-1"></span>[2] R. P. Feynman, "Space-time approach to nonrelativistic quantum mechanics," Rev. Mod. Phys. 20 (1948) 367.